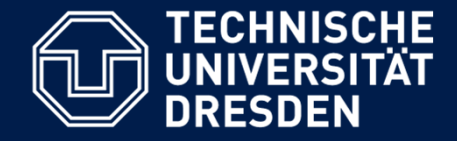

# **Softwaremanagement**

### **Projektplanung "Hellsehen für Fortgeschrittene" – Schätzen heißt nicht raten!**

Lehrstuhl Softwaretechnologie, Dr. Birgit Demuth Aktualisierte Folien des SS 2015

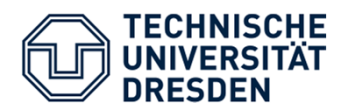

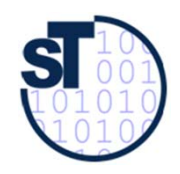

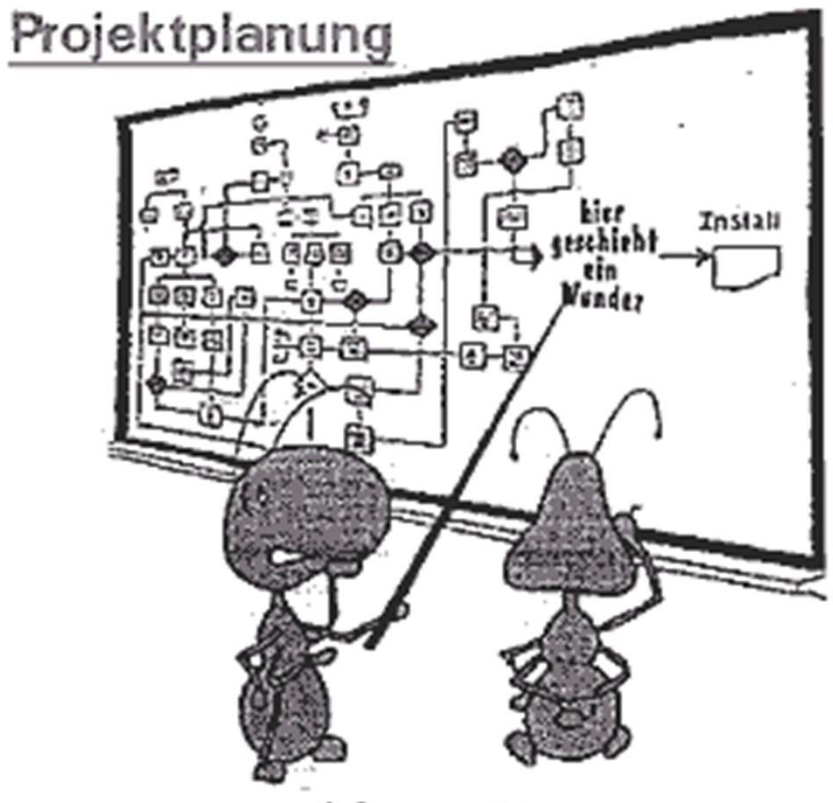

### Sehr gute Arbeit! Aber sollten wir hier vielleicht nicht noch ein wenig detaillierter werden...?

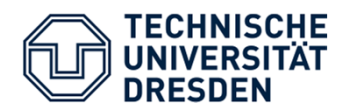

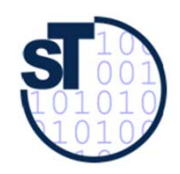

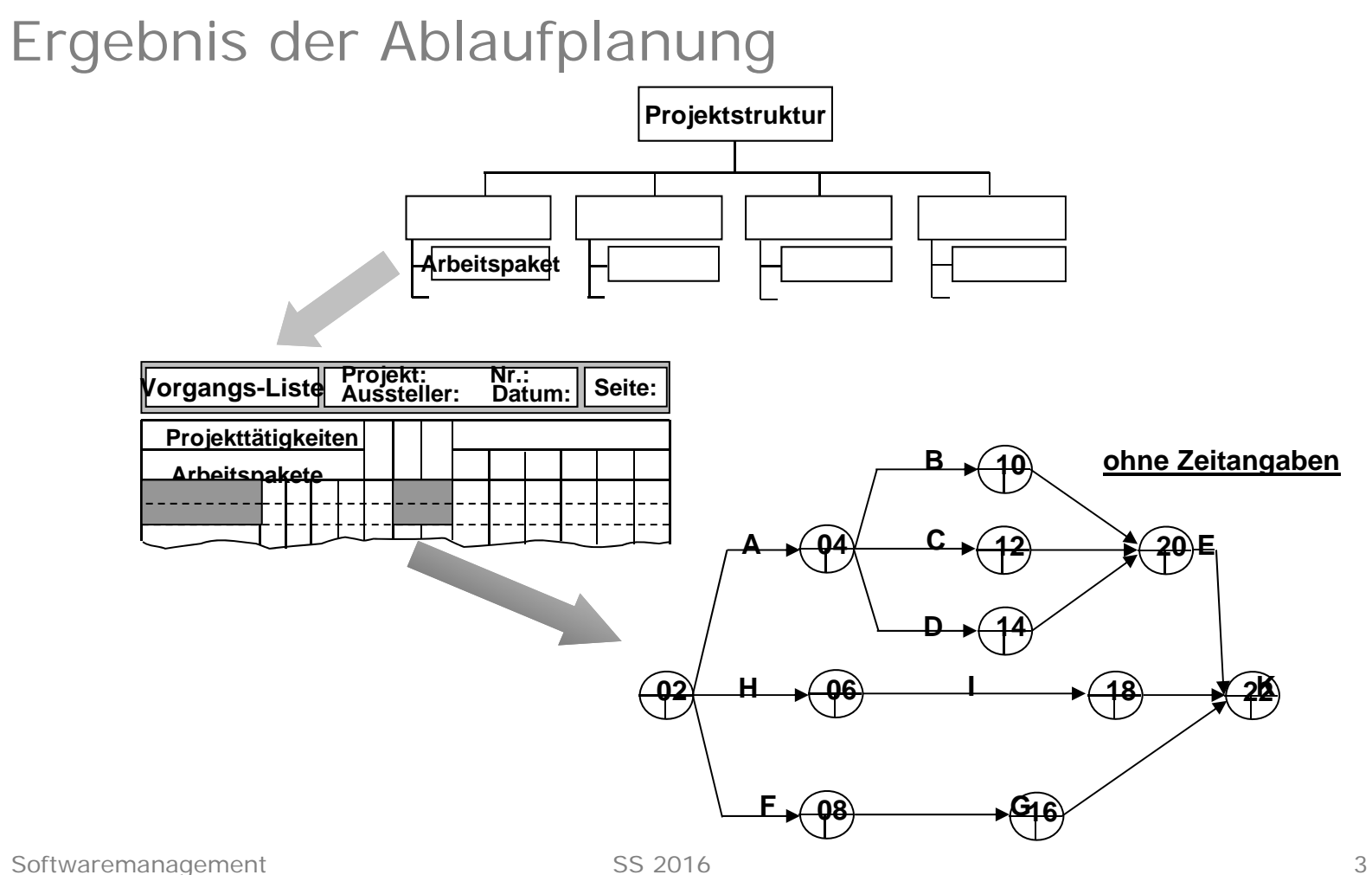

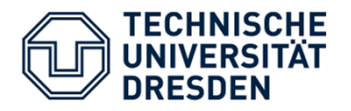

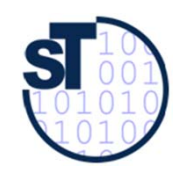

## Function-Point-Verfahren (1) (IBM)

[International Function Point Users Group; http://www.ifpug.org]

Vier Schritte

- 1. Ermitteln der Komponenten
- 2. Bewerten der Komponenten
- 3. Klassifizieren der Einflussgrößen
- 4. Berechnung der "Total Function Points" (TFP)

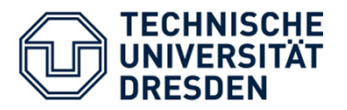

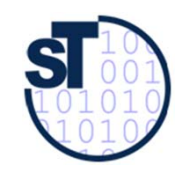

## Function-Point-Verfahren (2) (IBM)

[International Function Point Users Group; http://www.ifpug.org]

### zu 1.: **Ermitteln der Komponenten**

Die Anzahl der Funktionenwird mit den zugewiesenen Werten multipliziert und summiert.Das ergibt die erste Summe (**S1**)

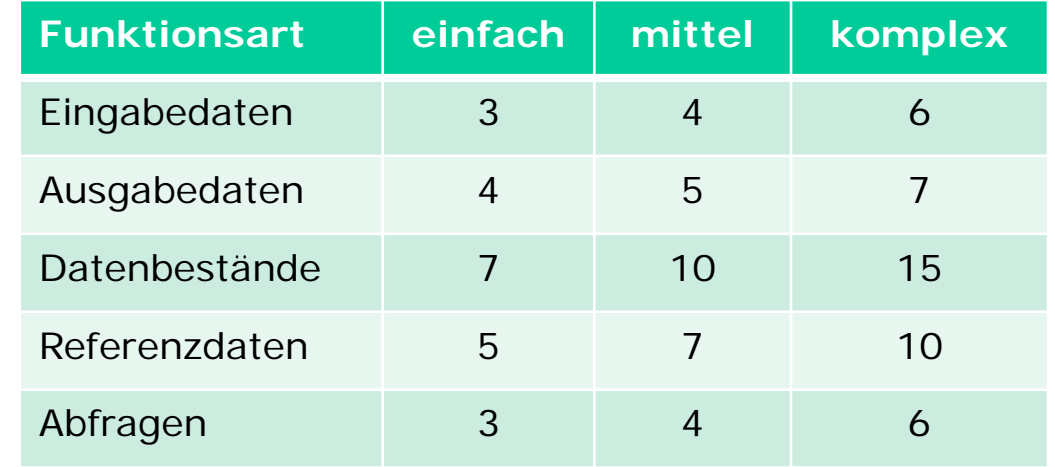

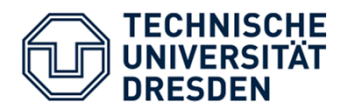

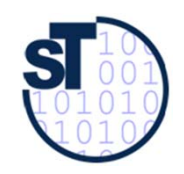

## Function-Point-Verfahren (2) (IBM)

[International Function Point Users Group; http://www.ifpug.org]

### zu 2.: **Bewerten der Komponenten**

- • *"Geschäftsvorfälle"*
	- –Eingabedaten (Formulare, BS-Masken, Datenstr. von anderen S.)
	- Ausgabedaten (BS-Masken, Listen, Daten für andere Systeme)
	- Abfragen (je Einheit von Online-Eingaben)
- • Anwenderdateien (Datenbestände)
	- –jede log. Datei, die gepflegt wird (keine Zwischendateien)
- • Referenzdateien
	- Dateien und Tabellen, die nur gelesen und nicht gepflegt werden

•Benutzungs- und Änderungsfreundlichkeit

Function-Point-Verfahren (3) (IBM)

[International Function Point Users Group; http://www.ifpug.org]

- •Verflechtung mit anderen Systemen
- •dezentrale Verarbeitung und Datenhaltung
- •Transaktionsrate und Antwortzeitverhalten
- • Verarbeitungskomplexität (Bewertungsspanne 0 - 30)
	- Rechenoperationen (0-10)
	- Umfang der Kontrollverfahren für die Datensicherstellung (0 - 5)
	- Anzahl der Ausnahmeregelungen (0 10)
	- Schwierigkeit und Komplexität der Logik  $(0 - 5)$
- •Wiederverwendbarkeit (Module, Routinen, ...)
- • Datenbestand-Konvertierungen
	-

### zu 3.:

### **Bewertung der Einflussfaktoren**

- $0 =$  kein Einfluss
- 1 = gelegentlicher Einfluss
- 2 = mäßiger Einfluss
- $3 =$  mittlerer Einfluss
- $4 =$  bedeutender Finfluss
- 5 = starker Einfluss
- • Maximal können 60 Punkte vergeben werden (Summe der Einflussfaktoren **S2**).
- $\Rightarrow$  S3 = 0,70 + (0,01 \* S2)

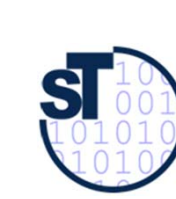

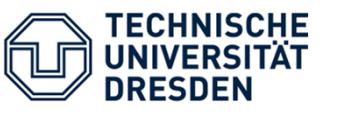

zu 3.:

**Einflussfaktoren**

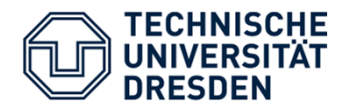

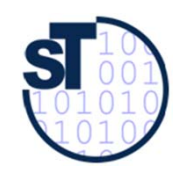

## Function-Point-Verfahren (4) (IBM)

[International Function Point Users Group; http://www.ifpug.org]

Zu 4.: Berechnung der "Total Function Points" (TFP)

 $TFP = S1 * S3$ 

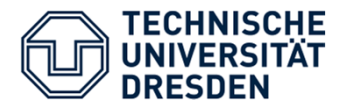

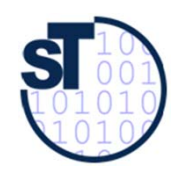

### Netzplanverfahren

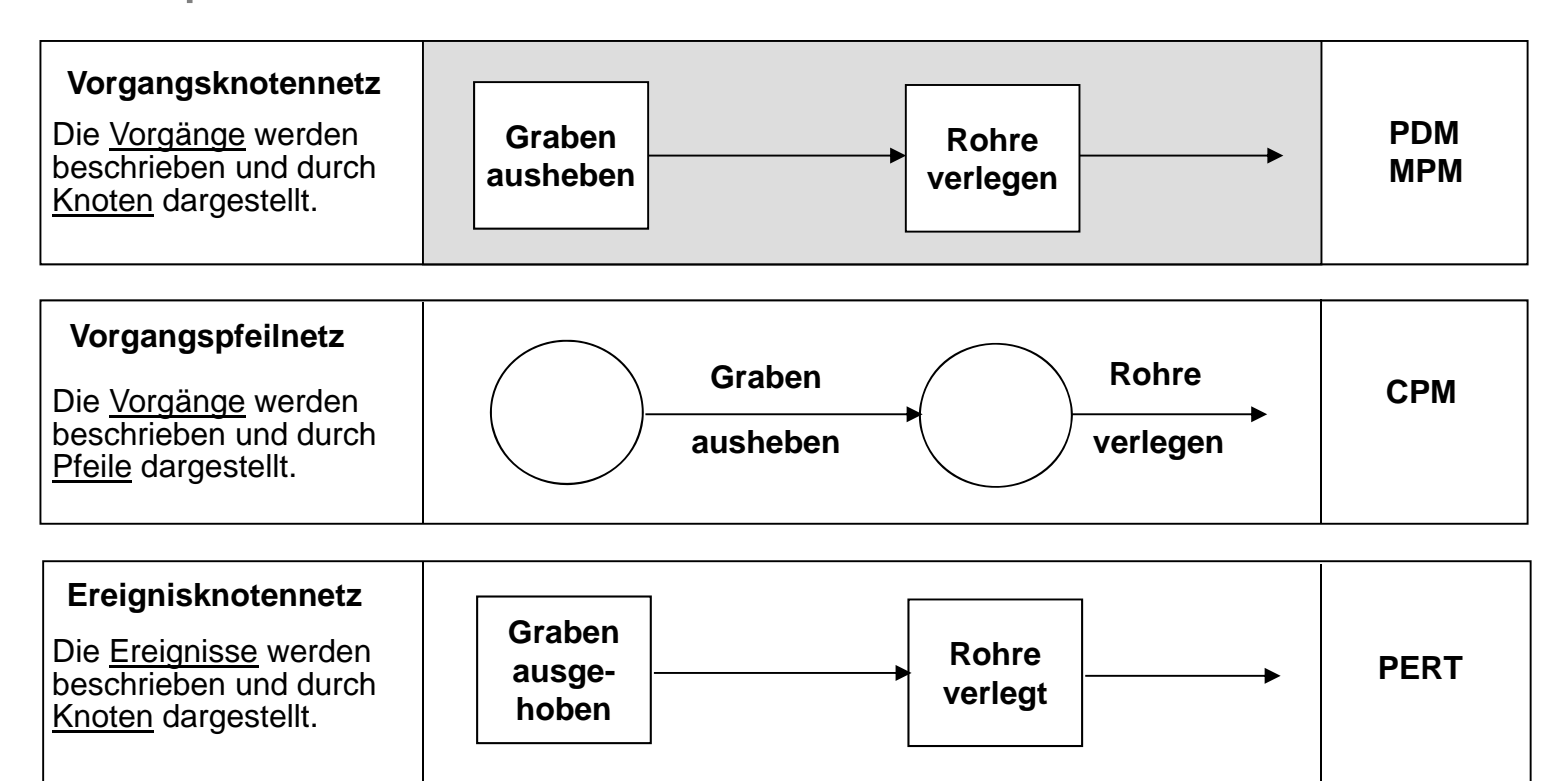

Softwaremanagement SS 2016 PDM: Precedence Diagramm Method, MPM: Metra Potential Method CPM : Critical Path Method, PERT: Program Evaluation and Review Technique

• **BP**bedingte Pufferzeit

- • **UP** unabhängige Pufferzeit, in die die Aktivität mit der Dauer **D** ohne andere zu beeinflussen, verschoben werden kann
- **FP** freie Pufferzeit, Zeitraum in dem alle Nachfolger zum frühestmöglichen Anfang starten können **BP = GP - FP**
- •
- **GP**gesamter Puffer

Berechnung von Netzplänen (1)

Für jede Aktivität eines Netzplans lassen sich folgende Größen berechnen:

- • **D**Dauer der Aktivität(geschätzt)
- • **FA**frühestmöglicher Anfang
- •
- **FE**frühestmögliches Ende
- • **SA**
	- **SE**
		-
- spätestmöglicher Anfang
	- spätestmögliches Ende
- 

**SE** 

**SA + D = SE**

**FA + D = FE**

$$
GP = SA - FA = SE - FE
$$

Legende: **FE** Puffer FA

**Dauer** 

**SA** 

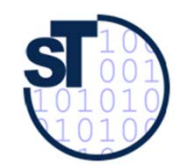

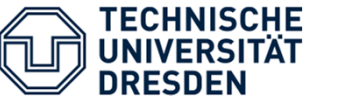

•

•

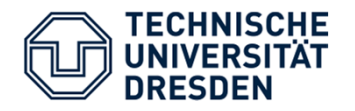

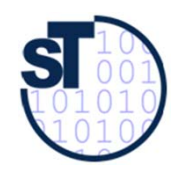

## Berechnung von Netzplänen (2)

**Kritische Vorgänge:**  $\begin{bmatrix} FA = SA \\ and \end{bmatrix}$  and  $\begin{bmatrix} FE = SE \\ version \end{bmatrix}$  verschieben die Projektdauer! **FA = SA** $und \mid FE = SE$ 

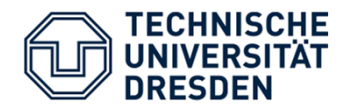

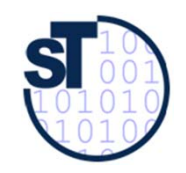

### Schema für Netzpläne im Vorgangspfeilnetz

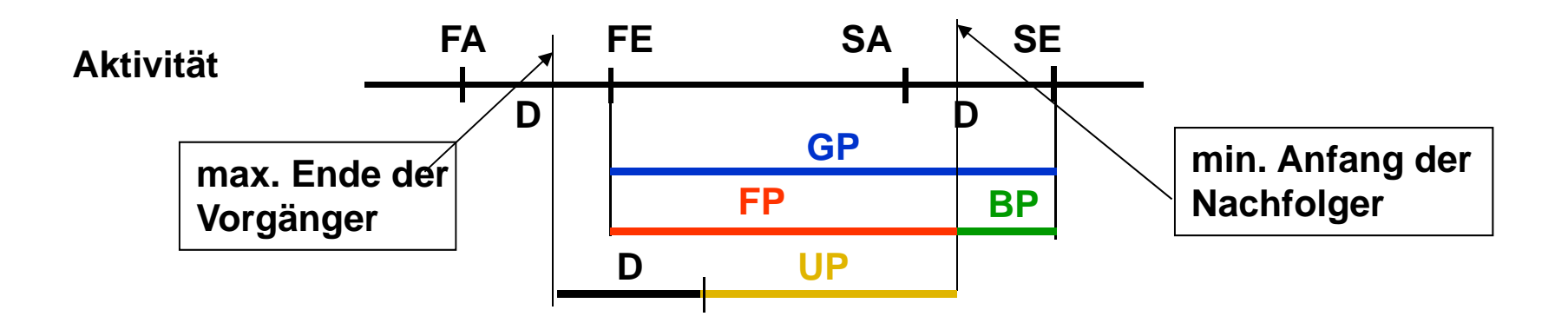

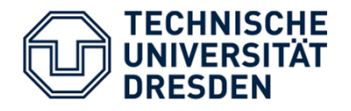

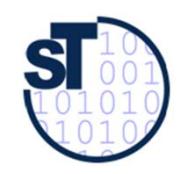

# Die 11 wichtigsten Irrtümer bei der Aufwandsschätzung (1)

- 1. AG setzen Aufwandsschätzung und tatsächlichen Arbeitsaufwand gleich
- 2. PL erkennen Aufwandsschätzungen nicht als wesentliches Element des Stakeholdermanagements
- 3. PL und Teammitglieder glauben, dass das Bauchgefühl ausreichend für eine gute Schätzung ist
- 4. Projektbeteiligte halten gute Aufwandsschätzung für unnütz und zu aufwändig
- 5. Viele AG und Führungskräfte halten Aufwandsschätzungen für exakte Vorhersagen
- 6. AG und Vorgesetzte glauben, dass die Aufwände einer professionellen Entwicklung genauso niedrig sind, wie wenn sie selbst programmieren würden

Softwaremanagement 13

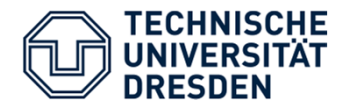

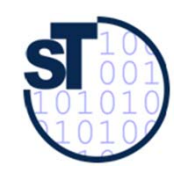

# Die 11 wichtigsten Irrtümer bei der Aufwandsschätzung (2)

- 7. AG glauben, dass IT-Fachleute immer zu hohe Kosten und zu lange Dauern schätzen
- 8. PL glauben, dass die Größe der Arbeitspakete keine Rolle für die Schätzgenauigkeit spielt
- 9. Projektverantwortliche glauben, dass das gesamte Projekt bereits zu Beginn korrekt geschätzt werden kann
- 10. Viele PL übersehen, dass die Präferenzen der Schätzer die Qualität der Schätzung entscheidend beeinflussen
- 11. Viele PL glauben, dass sie ein neues Schätzverfahren problemlos einführen können